УДК 681.3.06

# **ТЕСТИРОВАНИЕ ЗНАНИЙ СТУДЕНТОВ ПО ИНЖЕНЕРНОЙ ГРАФИКЕ**

#### **Т.А. Кононова, доцент**

Владимирский государственный университет *им. Александра Григорьевича и Николая Григорьевича Столетовых, г. Владимир, Российская Федерация*

Ключевые слова: тестирование, тесты, тестирующая система, компьютерная графика, графический редактор, интерфейс редактора, дистанционное обучение.

Аннотация. Анализируются современные обучающие системы и создается система графического тестирования для рисования двухмерной графики. Внедрение данного редактора позволит добавить еще один вид заданий: задания с графическим ответом.

**Актуальность тестирования для образования на сегодняшней день очевидна. Тесты широко применимы на всех ступенях всех форм образования, а единый экзамен и открытое образование без них представить невозможно. Поэтому важно, чтобы процесс тестирования имел грамотно спроектированную и реализованную информационную систему поддержки.**

**Тестирующая система - программный продукт или подсистема АОС, предназначенная для контроля степени усвоения обучаемым учебного материала [1]. В настоящее время существует большое количество систем тестирования знаний, разработанных для различных областей науки. Основным недостатком разработанных систем является невозможность графического ввода ответов, либо невозможность расширения типов вопросов [4]. Практически крайне сложно реализовать требования к тестирующей системе по дисциплине «Инженерная и компьютерная графика», так как она должна формировать такие вопросы, на которые могут быть получены ответы с графическим изображением, которым может быть рисунок, состоящий из заданного набора графических примитивов.**

Во Владимирском государственном университете автоматизированное тестирование используется для контроля знаний студентов в системе дистанционного обучения Moodle. При сравнении обучающих систем, особое внимание уделялось типам тестовых вопросов и заданий, реализованных в этих системах. Для рассмотренных обучающих систем составлена сравнительная таблица. Анализировались разные обучающие системы: Прометей, Бигор, Pathlore Learning Management, LMS Moodle, Blackboard 5 и др.

Особое внимание уделялось системе Moodle - система управления курсами, также известная как система управления обучением или виртуальная обучающая среда [2]. Широкую популярность ей обеспечили простота использования и открытый исходный код.

Moodle поддерживает следующие виды тестовых заданий: задания на множественный выбор, задания на соответствие, задания на вычисление, задания на короткий ответ, задания на числовой ответ, задание на альтернативный вопрос «Верно или неверно».

Анализ обучающих систем показал, что нет вида тестовых заданий с графическим вводом ответа.

Целью данной работы является разработка собственного графического редактора для рисования двухмерной графики. В дальнейшем планируется интеграция его в систему дистанционного обучения Moodle.

Внедрение данного редактора в систему ДО позволит добавить еще один вид заданий: задания с графическим ответом.

Реализацию графического редактора планируется выполнить при помощи Personal Home Page (PHP). Это вызвано тем, что, во-первых, потому что сама система Moodle написана на РНР, а во-вторых, РНР специально был создан для разработки web приложений. Позволяет добавлять конструкции языка прямо в html код, поэтому он идеально подходит для написания подключаемого модуля.

Задачи, которые должны выполняться с помощью проектируемой информационной системы - это автоматизировать графический контроль знаний студентов, включая создание набора тестовых заданий, проведение тестирования студентов и анализ результатов. Проектируемая система состоит из модулей:

1. Редактор тестов - для создания тестовых заданий.

2. Редактор сценариев - для задания параметров тестирования студентов.

3. Тестовая оболочка - для проведения тестирования в образовательном учреждении;

4. Результаты тестирования - для анализа и просмотра результатов тестирования.

5. Списки студентов - для управления списками групп и студентов.

6. Администрирование - для управления безопасностью программного комплекса.

Для создания интерфейса редактора использовался язык разметки гипертекста - HTML, таблицы стилей CSS.В качестве программной платформы используется Windows 7, локальный сервер Apach с предустановленным PHP 5.3, СУБД MvSQL. Apache является кроссплатформенным ПО, поддерживает операционные системы Linux, BSD, MacOS, MicrosoftWindows, NovellNetWare, BeOS.

В качестве языка разработки был выбран скриптовый язык PHP, а в частности библиотека GD. GDGraphicsLibrary (GD) программная библиотека, написанная Томасом Баутелом (ThomasBoutell) и другими разработчиками для динамической работы с изображениями. Библиотека позволяет создавать изображения в форматах GIF, JPEG, PNG и WBMP. GD позволяет создавать изображения, состоящие из линий, дуг, текста (включая программный выбор шрифтов) и других изображений, а также использовать различные цвета. Для разработки дизайна кнопок и фона использовался Adobe PhotoshopCS 5.

## Тестирование системы

Качество программного продукта характеризуется набором свойств, определяющих, насколько продукт «хорош» с точки зрения заинтересованных сторон. Каждый из участников мо-

жет иметь различное представление о продукте и о том, насколько он хорош или плох, т.е. о том, насколько высоко качество продукта. Тестирование является одним из наиболее устоявшихся способов обеспечения качества разработки программного обеспечения и входит в набор эффективных средств современной системы обеспечения качества программного продукта [3].

На рисунке 1 представлен разработанный интерфейс редактора.

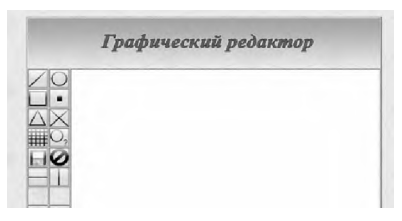

Рисунок 1. Разработанный интерфейс редактора

Тестирование обеспечивает:

- 1. Обнаружение ошибок.
- 2. Демонстрацию соответствия функций программы ее назначению.
- 3. Демонстрацию реализации требований к характеристикам программы.
- 4. Отображение надежности как индикатора качества программы.

Тестирование - важная часть любой программы контроля качества, а зачастую и единственная. Цель тестирования противоположна целям других этапов разработки. Его целью является нахождение ошибок. Успешным считается тест, нарушающий работу ПО. Все остальные этапы разработки направлены на предотвращение ошибок и недопущение нарушения работы программы.

### Тестирование редактора

В ходе разработки редактор тестировался регрессивно. В конце разработки был протестирован на одном из типов задач.

Задача. Найти точку пересечения треугольника АВС с прямой L (рисунок 2).

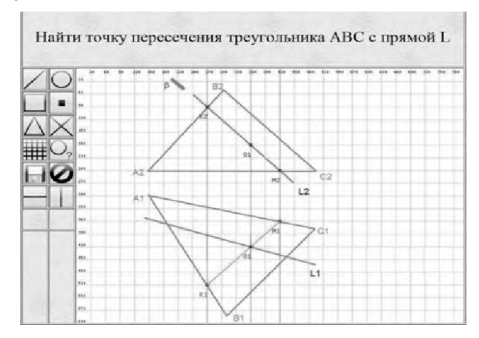

Рисунок 2. Решение задачи

Решение. Заключаем фронтальную проекцию линии в фронтально-проецирующую плоскость. Обозначим точки пересечения плоскостей на фронтальной проекции. Используем инструмент Точка. Назовем точки К2 и М2. Результат на рисунке 2. Сохраняем работу и отправляем ее на проверку преподавателю. Для этого нажимаем на кнопку Сохранить.

В данной работе разработан графический редактор для автоматизированного обучения и может быть рекомендован для учебного процесса. Для данного редактора написан листинг код и руководство пользователя.

#### Список литературы

- $1.$ Норенков И. П. Информационные технологии в образовании. Тестирующие системы [Электронный ресурс] / И. П. Норенков. – Режим доступа: http://bigor.bmstu.ru/
- Википедия свободная энциклопедия [Электронный ресурс]. Режим  $2.$ доступа: http://ru.wikipedia.org/wiki/Moodle
- Учи IT! Коллекция учебников по ИТ. [Электронный ресурс]. Режим дос- $3<sub>1</sub>$ тупа: http://www.uchi-it.ru/7/10/1.html
- Графическая среда в системе тестирования знаний по учебной дисциплине 4. «Микропроцессорные системы» [Электронный ресурс]. - Режим доступа: http://www.uran.donetsk.ua/~masters/2006/fvti/raskin/diss/index.htm